• **Remove:**  $O(n)$ <br>We can do better on average (equal).

## head 19 - 18 - 18 - 18 - 18 -

• Insert:  $O(1)$ <br>• Remove:  $O(n)$ **•** We can do better on average (

## head 19 3 9 9 5 5 5 5

*•* Insert: O(1) *•* We can do better on average (

## head 9 8 7 5 3 4 3 87541875431

*•* Insert: O(n) **•** We can do better on average

<span id="page-0-0"></span>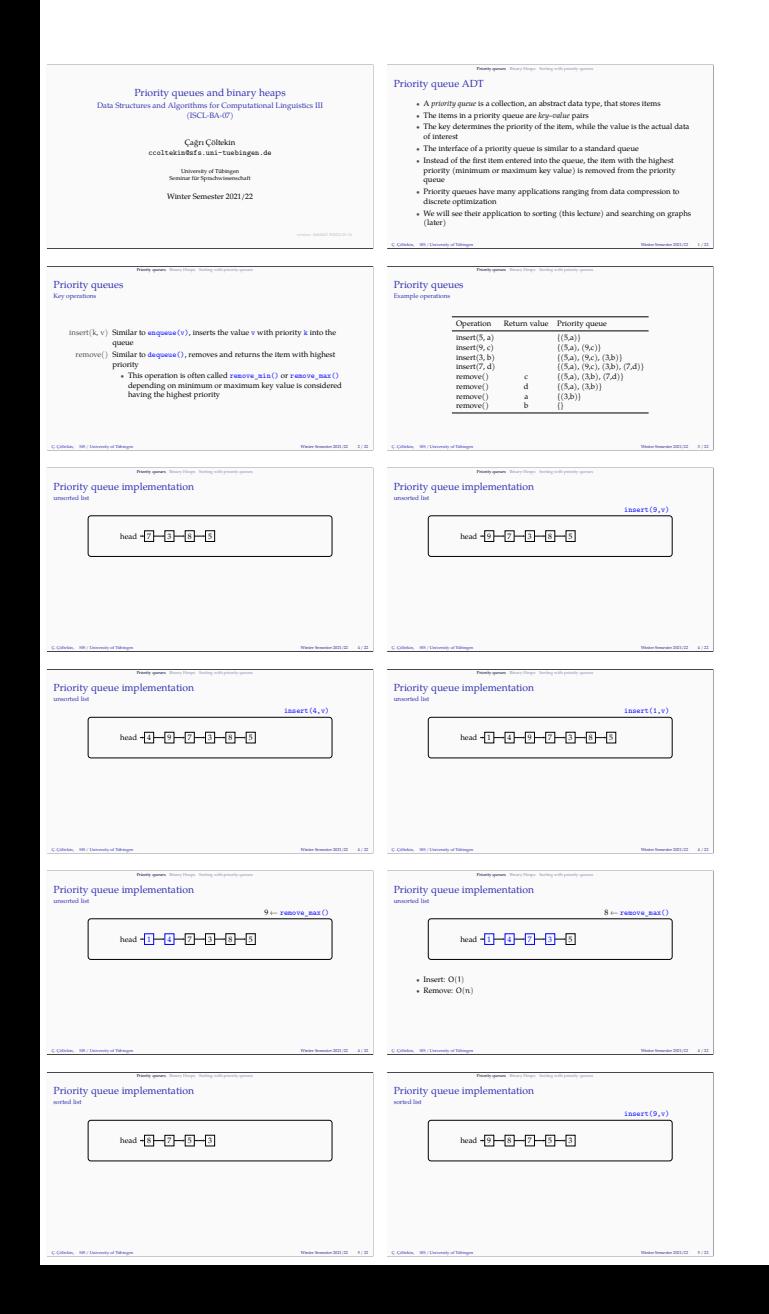

<span id="page-1-0"></span>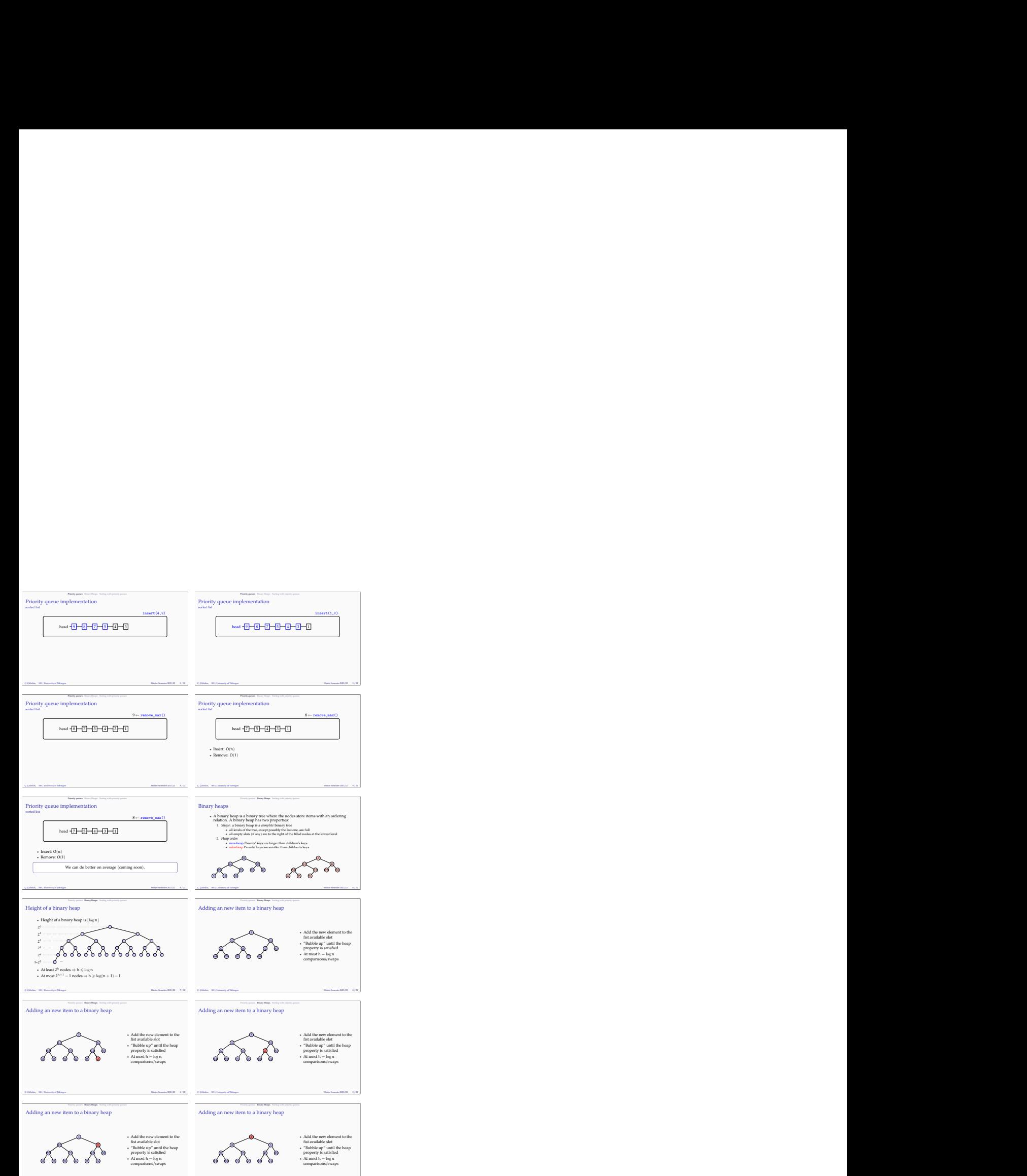

 $\mathbb C$  Qölekin, SfS / University of Tübingen Winter Semester 2021/22 8 / 22

C. Çöltekin, SfS / University of Tübingen Winter St $\mathcal{O}(2)$  . Winter Semester 2021/22  $\equiv 8/22$ 

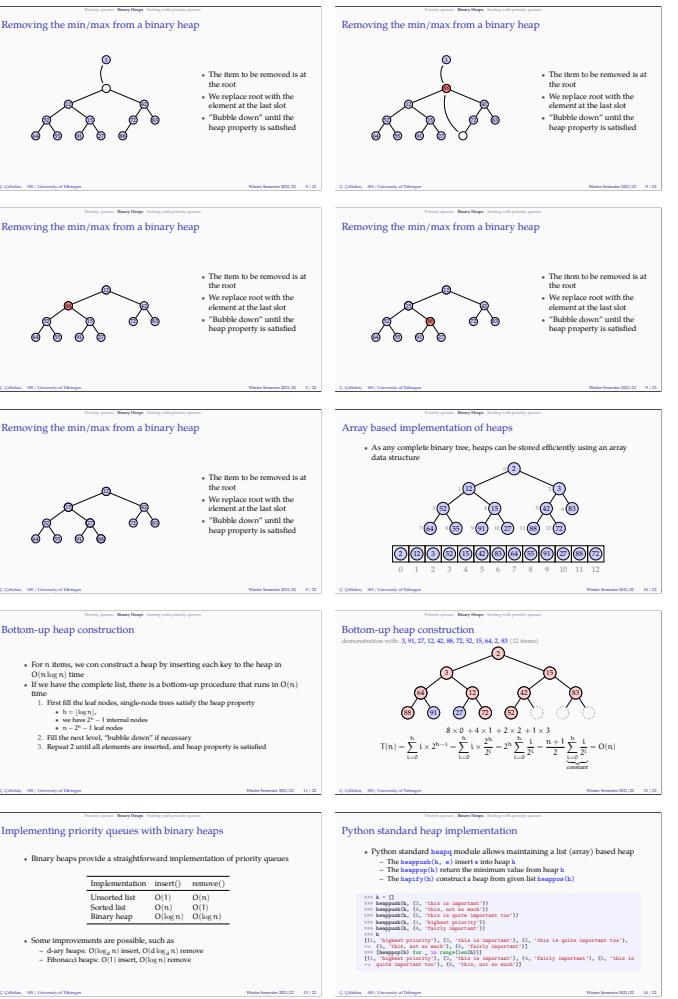

 $\overline{\text{Adding an new item to a binary heap}}$ 

 $\bullet$  Add the new element to the fist available slot<br> $\bullet$  "Bubble up" until the heap property is satisfied<br> $\bullet$  At most  $h=\log n$  comparisons/swaps<br> $\bullet$ 

Ç. Çöltekin, SfS / University of Tübingen Winter Semester 2021/22 8 / 22

 $\sqrt{3}$ 

Ç. Çöltekin, SfS / University of Tübingen Winter Semester 2021/22 9 / 22

 $\sqrt{3}$ **2** 

Removing the min/max from a binary heap

88.

• The item to be removed is at<br> *•* We replace root with the<br>
doment at the last slot<br> **•** The block down wintil the<br> **•** The block down until the<br>
heap property is satisfied

## ည<br>2) *(*2  $\begin{array}{|c|c|c|c|}\hline 2&4&7&7\\ \hline \end{array}$

 $_2$   $_2$ 724 42 7

<span id="page-3-0"></span>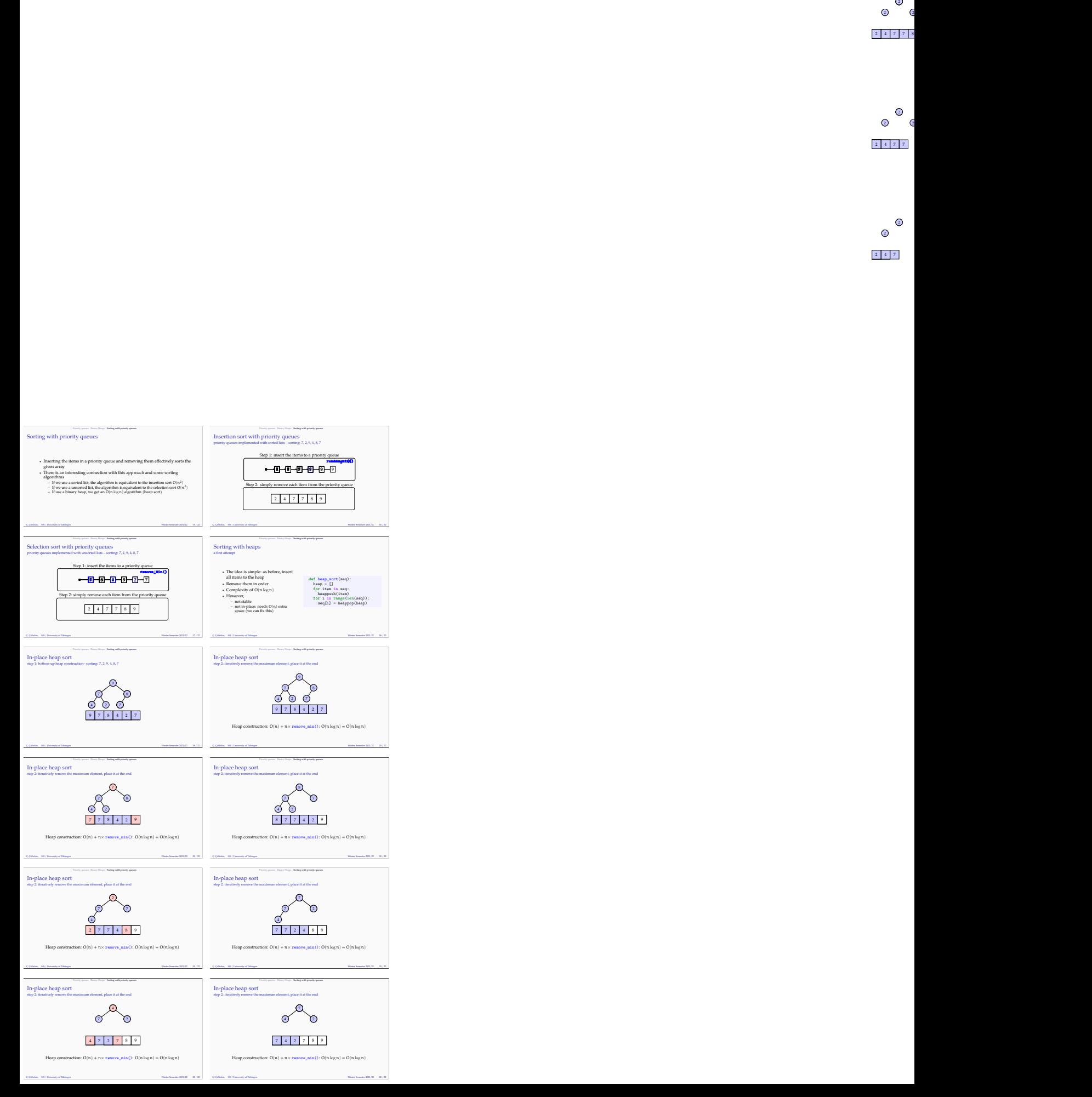

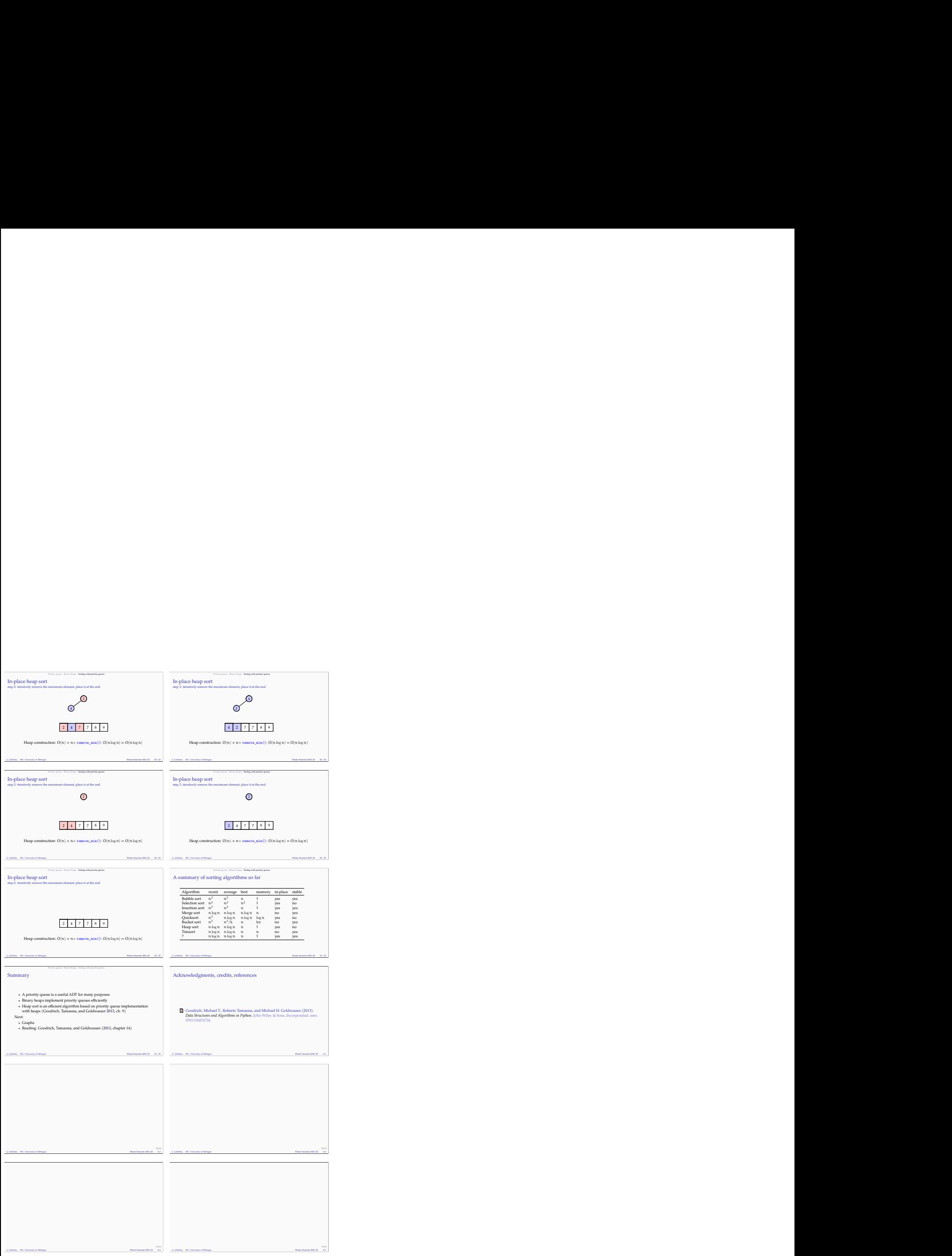